# **Inhaltsverzeichnis**

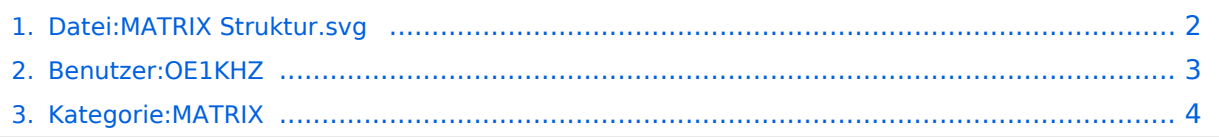

## <span id="page-1-0"></span>**Datei:MATRIX Struktur.svg**

- [Datei](#page-1-1)
- [Dateiversionen](#page-1-2)
- [Dateiverwendung](#page-1-3)
- [Metadaten](#page-1-4)

<span id="page-1-1"></span>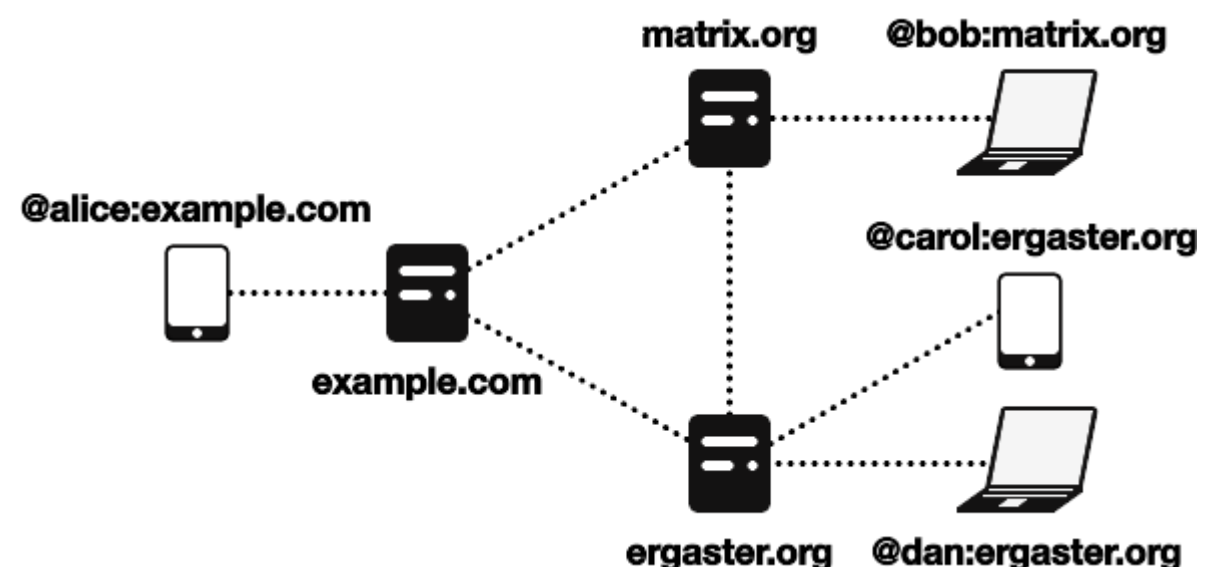

Größe der PNG-Vorschau dieser SVG-Datei: [588 × 280 Pixel](https://wiki.oevsv.at/w/nsfr_img_auth.php/thumb/1/10/MATRIX_Struktur.svg/588px-MATRIX_Struktur.svg.png). Weitere Auflösung: [320 × 152 Pixel](https://wiki.oevsv.at/w/nsfr_img_auth.php/thumb/1/10/MATRIX_Struktur.svg/320px-MATRIX_Struktur.svg.png).

[Originaldatei](#page-1-0) (SVG-Datei, Basisgröße: 588 × 280 Pixel, Dateigröße: 117 KB)

#### <span id="page-1-2"></span>Dateiversionen

Klicken Sie auf einen Zeitpunkt, um diese Version zu laden.

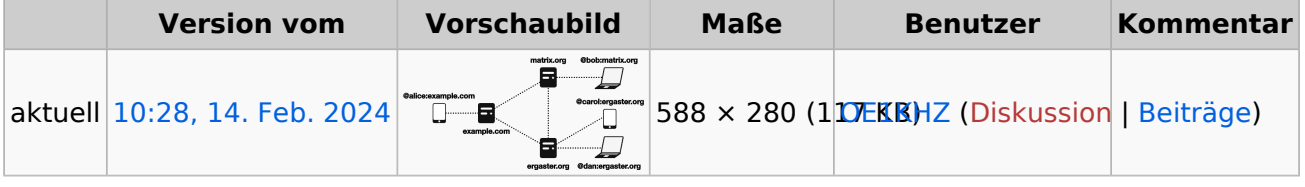

Sie können diese Datei nicht überschreiben.

#### <span id="page-1-3"></span>Dateiverwendung

Die folgende Seite verwendet diese Datei:

[Kategorie:MATRIX](#page-3-0)

## <span id="page-1-4"></span>Metadaten

Diese Datei enthält weitere Informationen, die in der Regel von der Digitalkamera oder dem verwendeten Scanner stammen. Durch nachträgliche Bearbeitung der Originaldatei können einige Details verändert worden sein.

**Breite**588 **Höhe** 280

## <span id="page-2-0"></span>**Max, OE1KHZ**

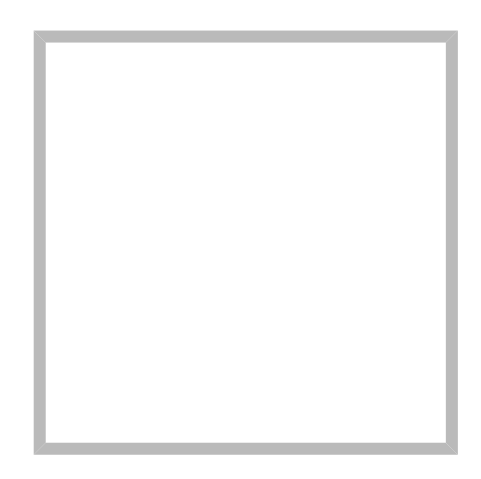

Name Max, OE1KHZ

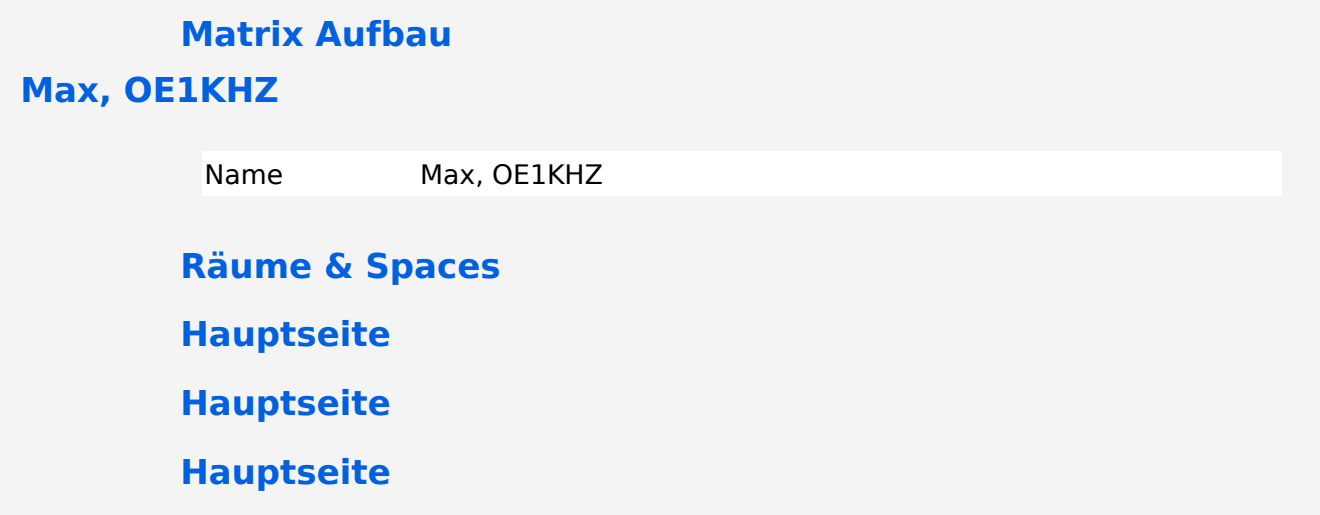

# <span id="page-3-0"></span>**Kategorie:MATRIX**

Matrix ist ein **offenes Instantmessaging Kommunikationsprotokoll**. Man kann nicht nur mit anderen Personen in privaten Chats schreiben, sondern auch in Gruppen, sogenannten Räume. Diese Räume sind in sogenannten Spaces aufgelistet, so ähnlich wie in einem Discord Server. Aufgrund der **dezentral**en Natur des Matrix Protokolls, kann man sich bei beliebigen [Anbietern](https://servers.joinmatrix.org/)  [\(Homeserver\)](https://servers.joinmatrix.org/) registrieren und noch immer mit Personen bei anderen Anbietern kommunizieren.

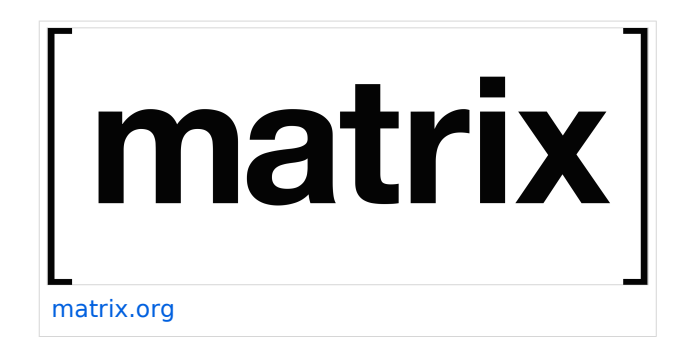

Matrix funktioniert ein wenig wie E-Mail, jedoch sofortig und sicher:

- Du musst ein Konto bei einem Anbieter registrieren. zB.: [ÖVSV Matrix Server](https://matrix.oevsv.at/)
- Unabhängig von deinem Anbieter kannst du mit Personen kommunizieren, die andere Anbieter verwenden.
- Genauso wie du Outlook oder Thunderbird mit demselben E-Mail-Konto verwenden kannst, kannst du verschiedene Matrix-Apps für dasselbe Matrix-Konto verwenden.

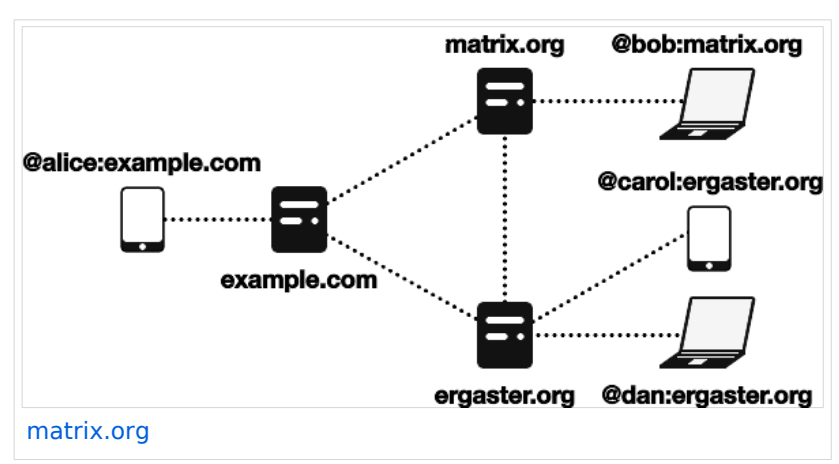

#### **Was genau macht Matrix dezentral?**

Als User kann man sich aussuchen auf welchem Homeserver man seinen Account erstellen will. Der Homeserver ist der Server, der deine Chats Ende-zu-Ende (E2E) verschlüsselt speichert, damit du die Chats auch auf deinen anderen Geräten abrufen kannst. Doch man ist mit seinem Homeserver **nicht** auf die Kommunikation mit anderen Usern auf diesem engeschränkt, sondern man kann auch mit Usern auf anderen kommunizieren.

Sobald man einen Chat oder einen Raum (Gruppe) mit einem User auf einem anderen Homeserver startet, fangen diese an sich zu synchronisieren (federieren), sodass Nachrichten nahtlos ausgetauscht werden können.

# **BlueSpice4**

Bedeutet, jedes mal, wenn man eine Nachricht an diese Person schickt, dann wird die Nachricht von deinem Gerät, an deinen Homeserver, zum Homeserver des Empfängers und zum Gerät des Empfängers versandt. Dabei werden alle Nachrichten der Chatteilnehmer auf allen beteiligten Homeservern gespeichert. [Hier](https://matrix.org/docs/matrix-concepts/elements-of-matrix/) findest du eine detailreichere und bessere Erklärung zum Matrixprinzip.

Was macht somit Matrix besser als Discord, Whatsapp, Telegram, ...? Wenn dein Homeserver, bei dem du dich registriert hast, aus technischen Gründen ausfällt, kannst zwar du und alle anderen User deines Homeservers temporär keine Nachrichten senden und empfangen, aber alle Raumteilnehmer von anderen, funktionierenden Homeservern, können ohne Probleme weiterhin kommunizieren, auch wenn der Raum auf deinem Homeserver "erstellt" wurde. Sobald dein Homeserver wieder online ist, werden alle verpassten Nachrichten synchronisiert. Im Vergleich dazu, wenn zB.: die Discord oder Telegram Server ausfallen, dann kann niemand über diese Platform kommunizieren.

Noch eine große Verbesserung ist die Sicherheit und Privatssphäre von Matrix. Bei dem Chatservice Telegram wird zwar mit Open Source und Sicherheit geworben, jedoch ist nur der Quellcode der App öffentlich, das Backend (Serverseite) ist es nicht. Außerdem werden deine Nachrichten zwar verschlüsselt an die Telegram Server versandt, aber im Normalfall nicht Ende zu Ende (E2E) verschlüsselt gespeichert (außer bei Geheimchats). Daher ist es für Telegram theoretisch möglich deine privaten Chats mitzulesen. Bei Matrix werden am Homeserver alle privaten Chats E2E verschlüsselt gespeichert, also ist es auch dem Serverbetreiber ist es nicht möglich mitzulesen.

Wenn andere, mit denen du schreiben möchtest, nicht auf Matrix umsteigen wollen, ist das auch kein großes Problem. Es gibt eine Vielzahl an Bridges von der Community, die es ermöglichen über Matrix mit anderen Platformen wie Telegram, Discord, etc. zu kommunizieren. Damit kannst du auch deine liebsten Chat Platformen in Matrix zusammenfassen.

Wenn du das Wissen und die Infrastruktur, um einen Service im Internet anzubieten, hast, dann kannst du sogar deinen eigenen Matrix Homeserver selbst betreiben. Dazu wird meist [Synapse](https://github.com/matrix-org/synapse) verwendet, [dieser Guide](https://matrix-org.github.io/synapse/latest/welcome_and_overview.html) macht die installation leicht.

## Seiten in der Kategorie "MATRIX"

Folgende 4 Seiten sind in dieser Kategorie, von 4 insgesamt.

## **E**

- **[Ende Zu Ende Verschluesselung](https://wiki.oevsv.at/wiki/Ende_Zu_Ende_Verschluesselung)**
- **M**
- [Matrix Aufbau](https://wiki.oevsv.at/wiki/Matrix_Aufbau)

**R**

- [Registrierung](https://wiki.oevsv.at/wiki/Registrierung)
- [Räume & Spaces](https://wiki.oevsv.at/wiki/R%C3%A4ume_%26_Spaces)